# SSL implementieren – aber sicher!

Karlsruher Entwicklertag 2014 21.05.2014

Dr. Yun Ding

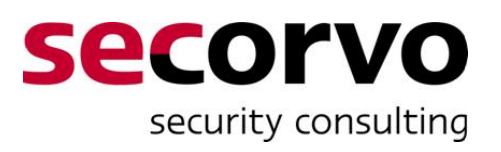

#### SSL in the news

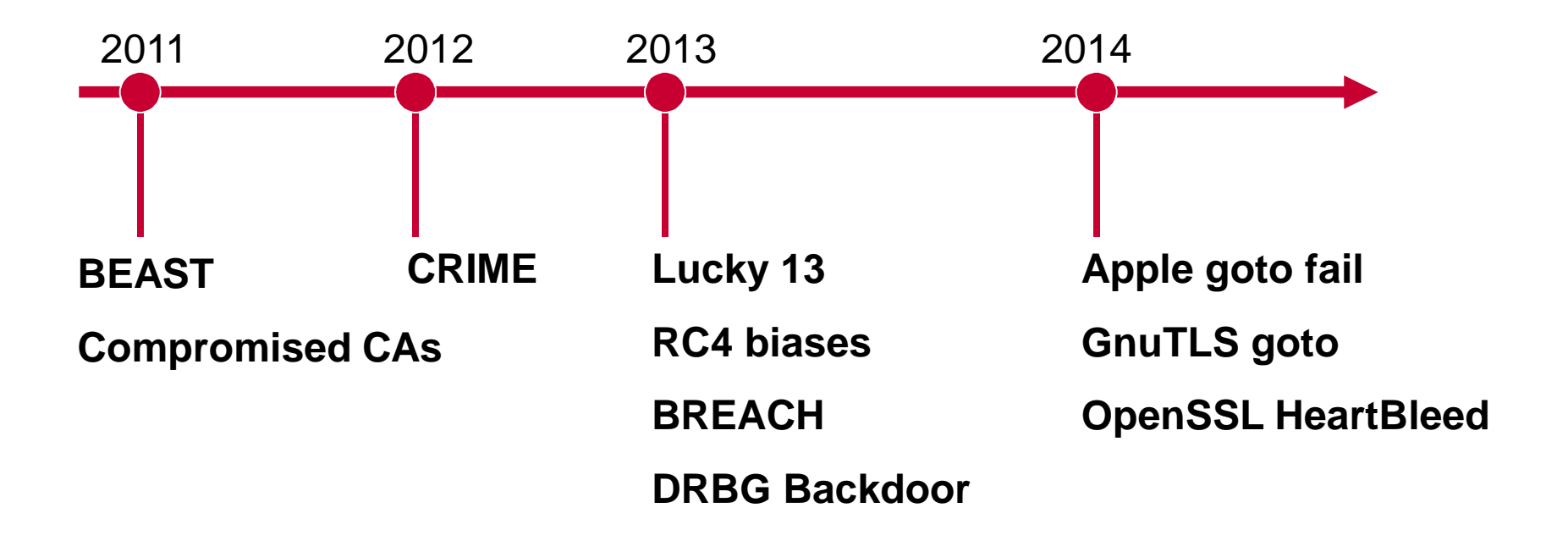

#### SSL in scientific publications

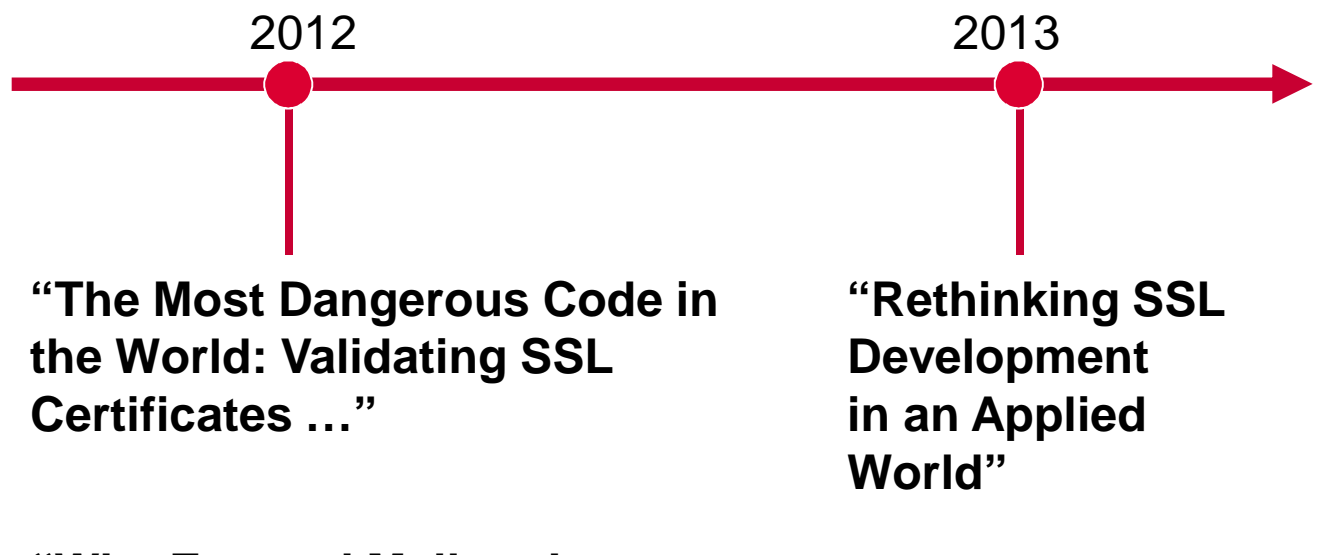

**"Why Eve and Mallory Love Android: An Analysis of Android SSL (In)Security"**

### Apps vulnerable to MITM

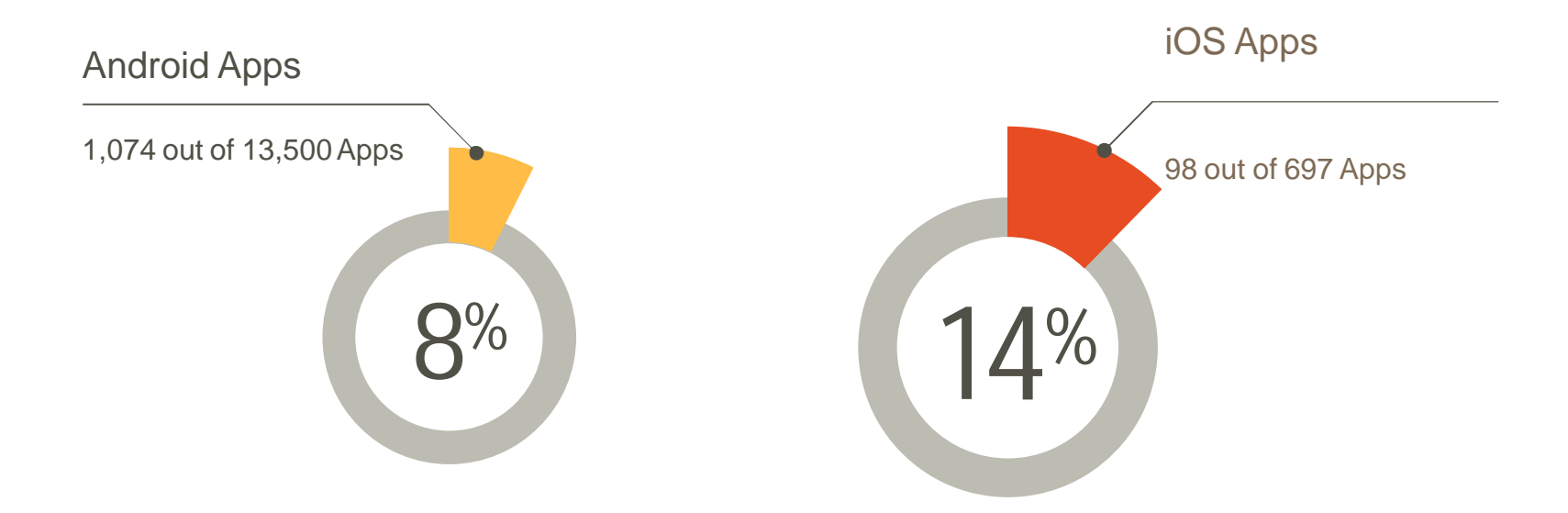

## Layers of SSL-based applications

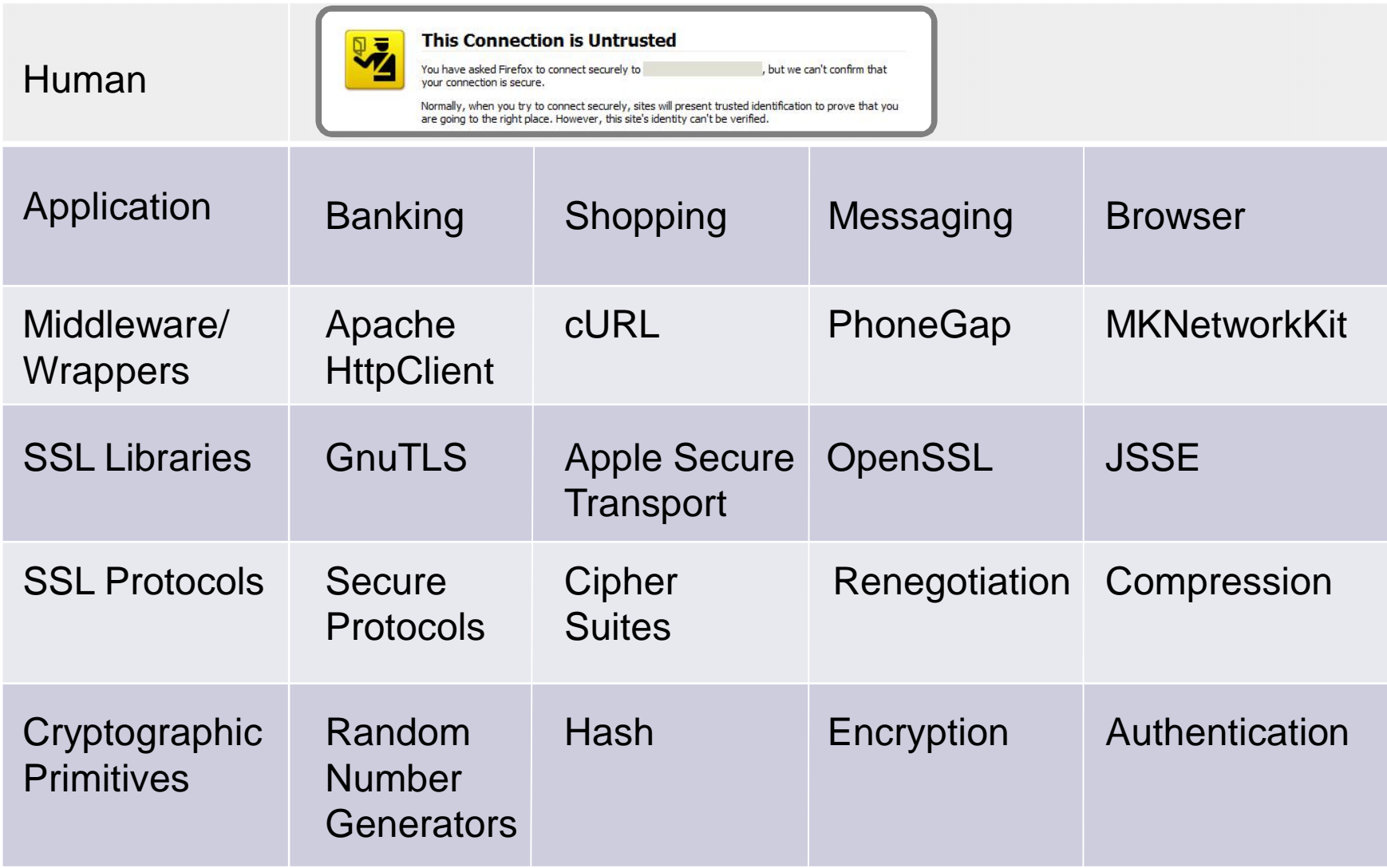

#### How does SSL work?

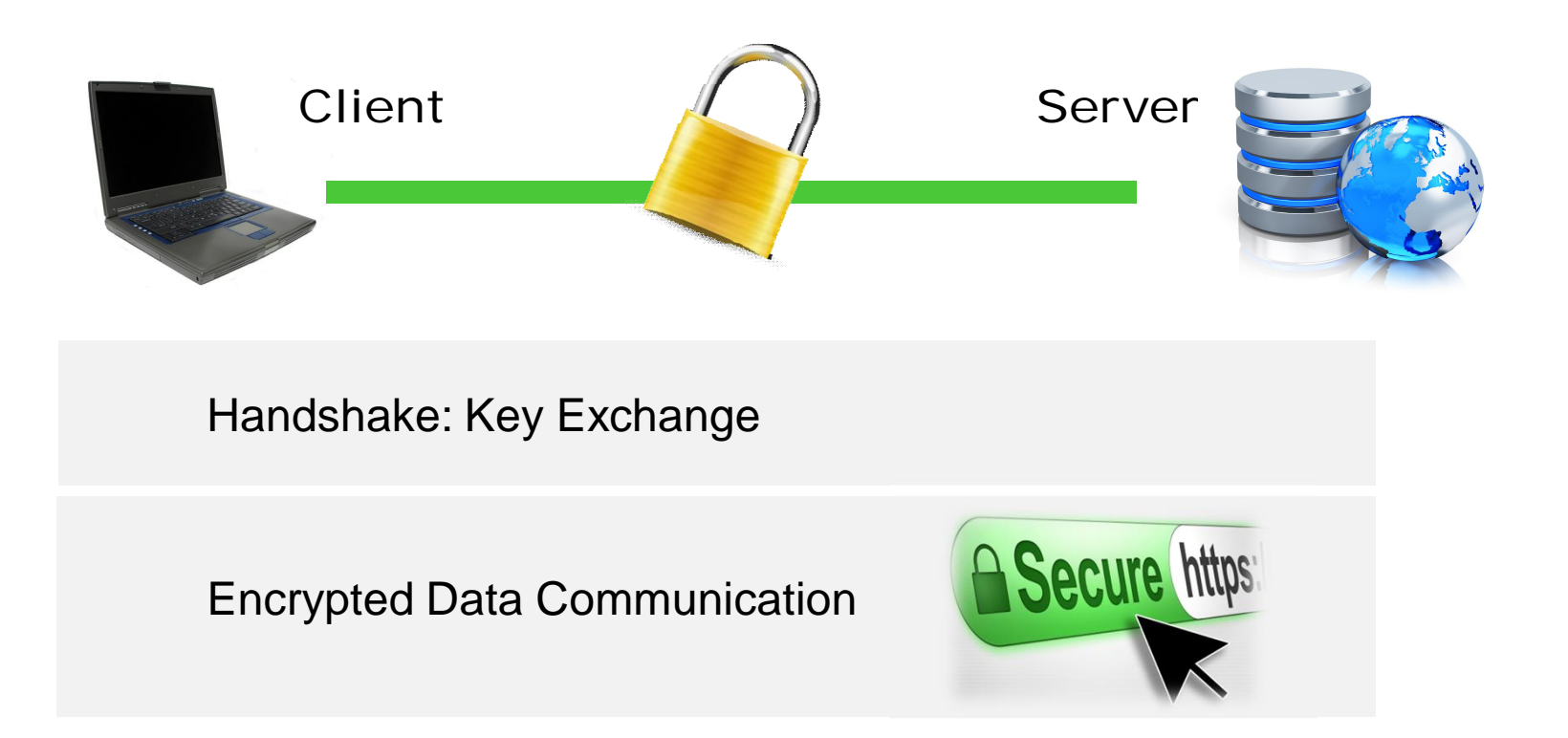

Copyright: http://openclipart.org/image/800px/svg\_to\_png/33457/Padlock-gold.png gvictoria, bigstock.com, [2009] Joerg Habermeier, bigstock.com, Scanrail, bigstock.com

#### How does SSL break?

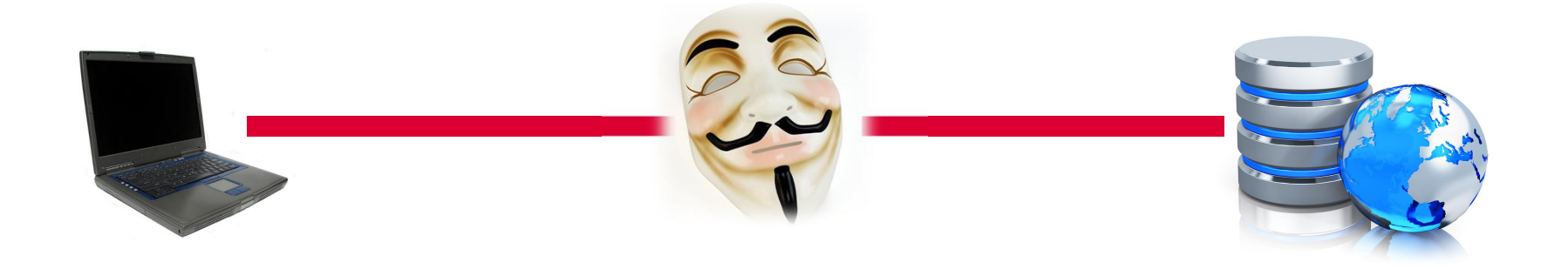

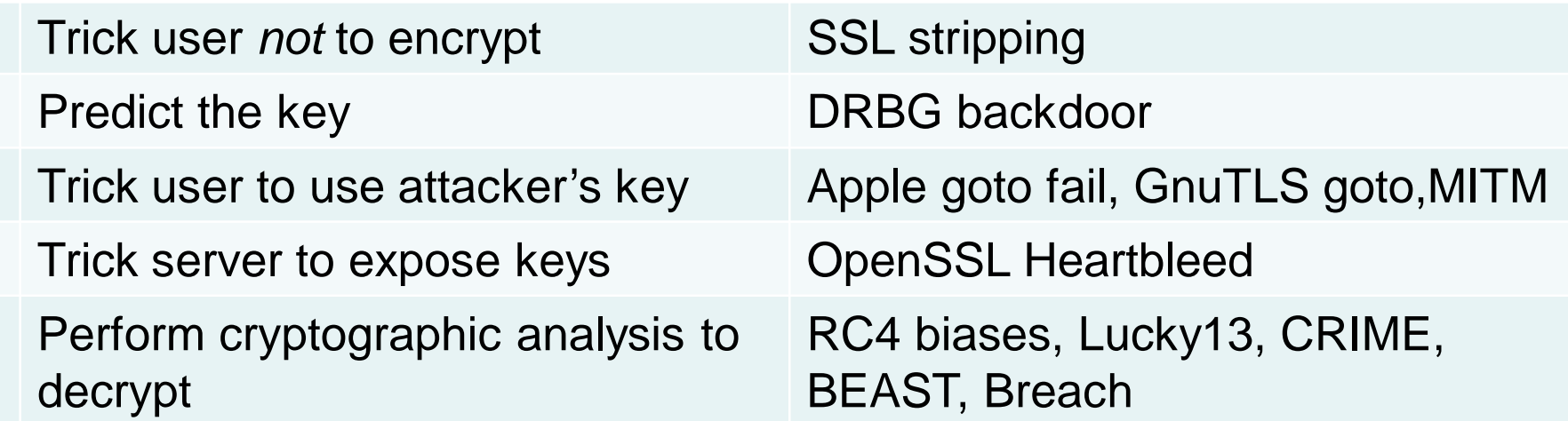

Copyright: © 2012 dny3d, bigstock.com, Scanrail, bigstock.com

#### SSL relies on Trust in Certificates …

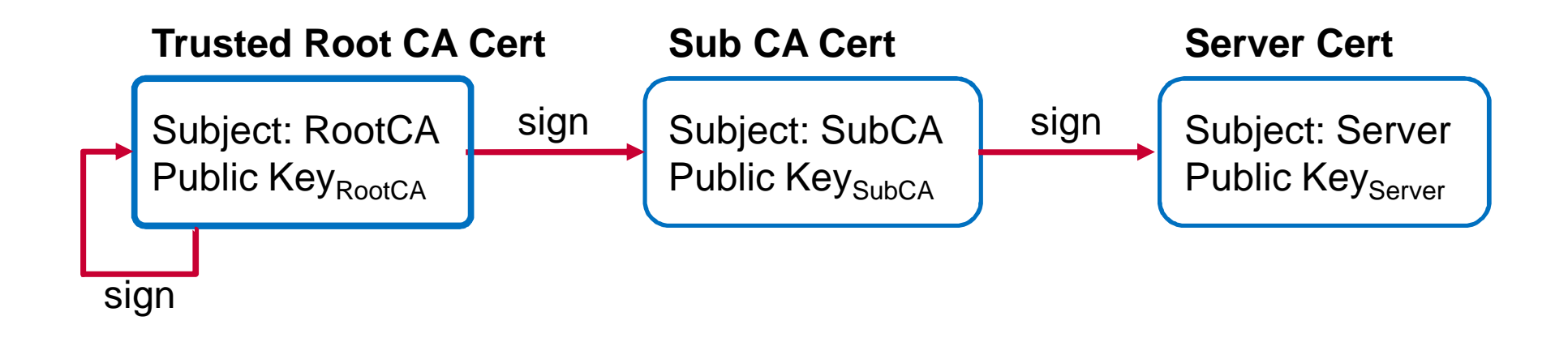

## SSL relies on Valid Certificates

- 1. Make sure certificate validation is not turned off!
- 2. Verify the certificate is valid: not expired, not revoked
- 3. Validate "Chain of Trust"
- 4. Don't accept self-signed certificates
- 5. Make sure hostname validation is set

#### What went wrong

- $\bullet$  Insecure coding
	- Skipped or broken certificate validation
- ◆ Badly designed APIs
	- Expose low-level SSL protocol details, complex options
	- Complex relationship between return values and error status
	- Unsafe defaults (+missing warning in API Doc)
- $\bullet$  Delegate responsibility to application developers

Human Application Middleware/ **Wrappers** SSL Libraries SSL Protocols Cryptographic **Primitives** 

## Default behavior in SSL lib. & wrappers

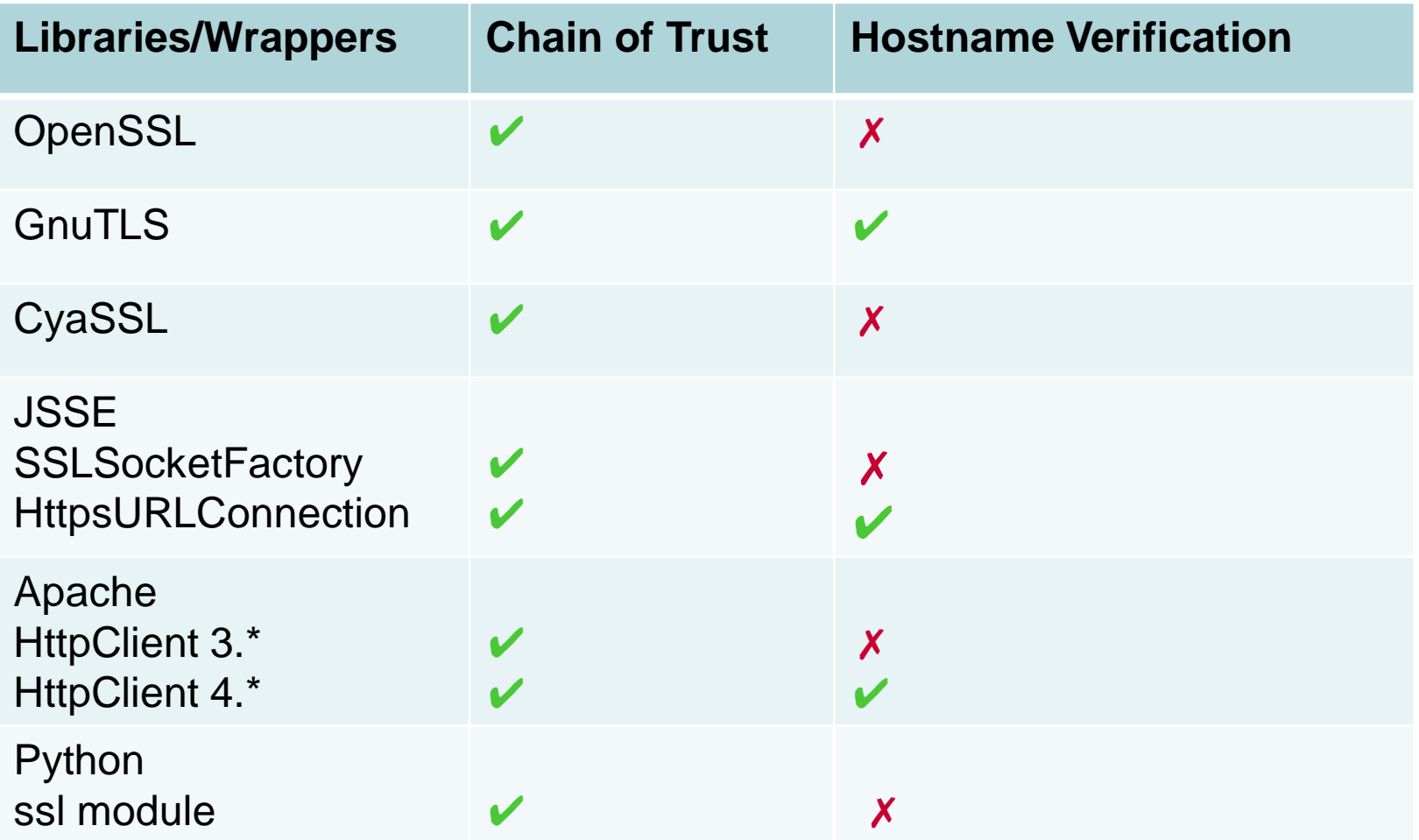

### What went wrong

- Lack of understanding of how SSL works and breaks
- Misinterpretation of manifold SSL parameters & options
- $\bullet$  Delegate responsibility to end users with warnings
- $\triangle$  "Security gets in the way"

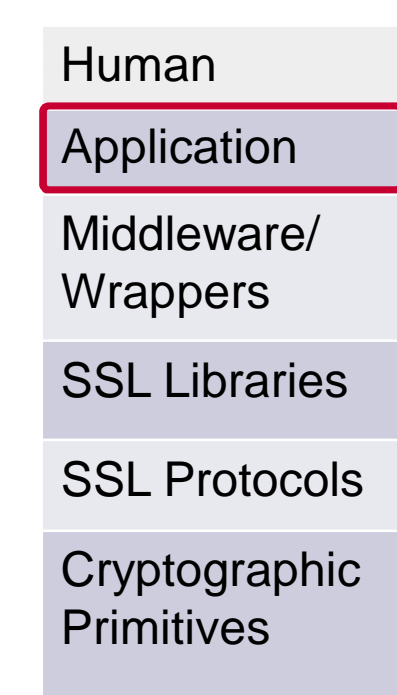

## When Security gets in the way ...

Override (secure) standard certificate validation

- $\bullet$  disable or break certificate validation
- disabled in development & forget to remove in production

## Customized Trust Manager in Java

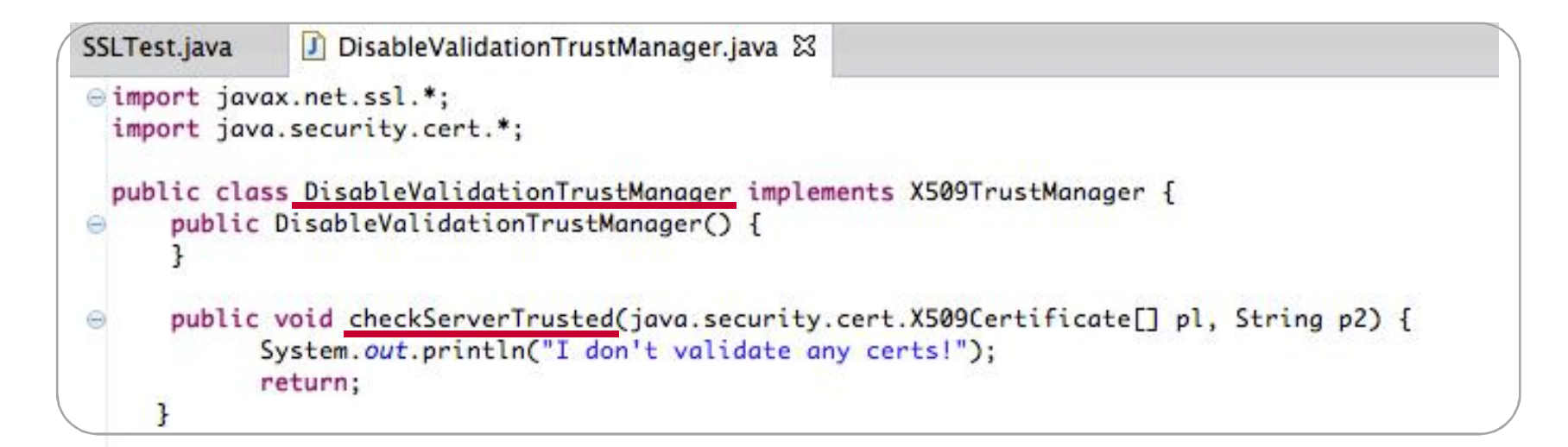

```
DisableValidationTrustManager.java
SSLTest.java &
        TrustManager tm[] = \{new \ DisableValidationTrustManager() \};SSLContext context:
        try {
          context = SSLContext.getInstance("TLS");
          context.init(null, tm, null);
        } catch (NoSuchAlgorithmException e) {
          e.printStackTrace();
        } catch (KeyManagementException e) {
              e.printStackTrace();
        7
```
## Hostname Verification in HttpClient (4.3)

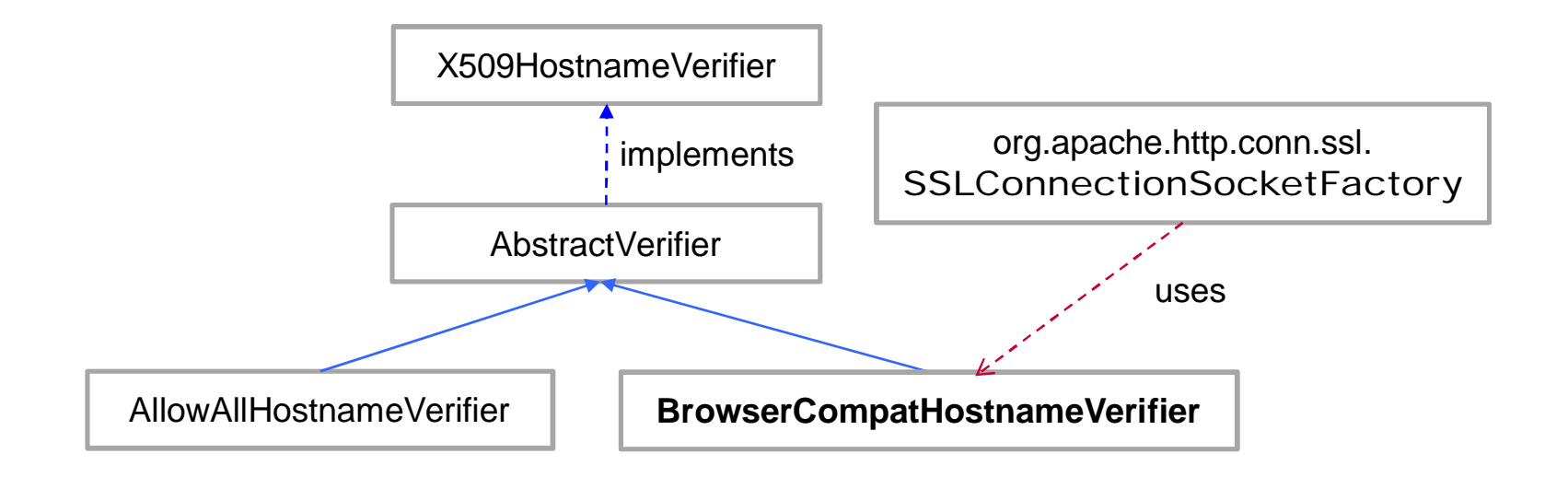

 $\bullet$  Skip hostname verification: communicate with another host

#### Customization to skip hostname verification

new SSLConnectionSocketFactory(sslContext, new AllowAllHostnameVerifier())

#### Decouple test and production code

- Don't hardcode insecure certificate validation (and forget)
- $\bullet$  Use best practices in software architecture for decoupling
	- Abstract Factory Design Pattern
	- Dependency Injection, configuration instead of programming

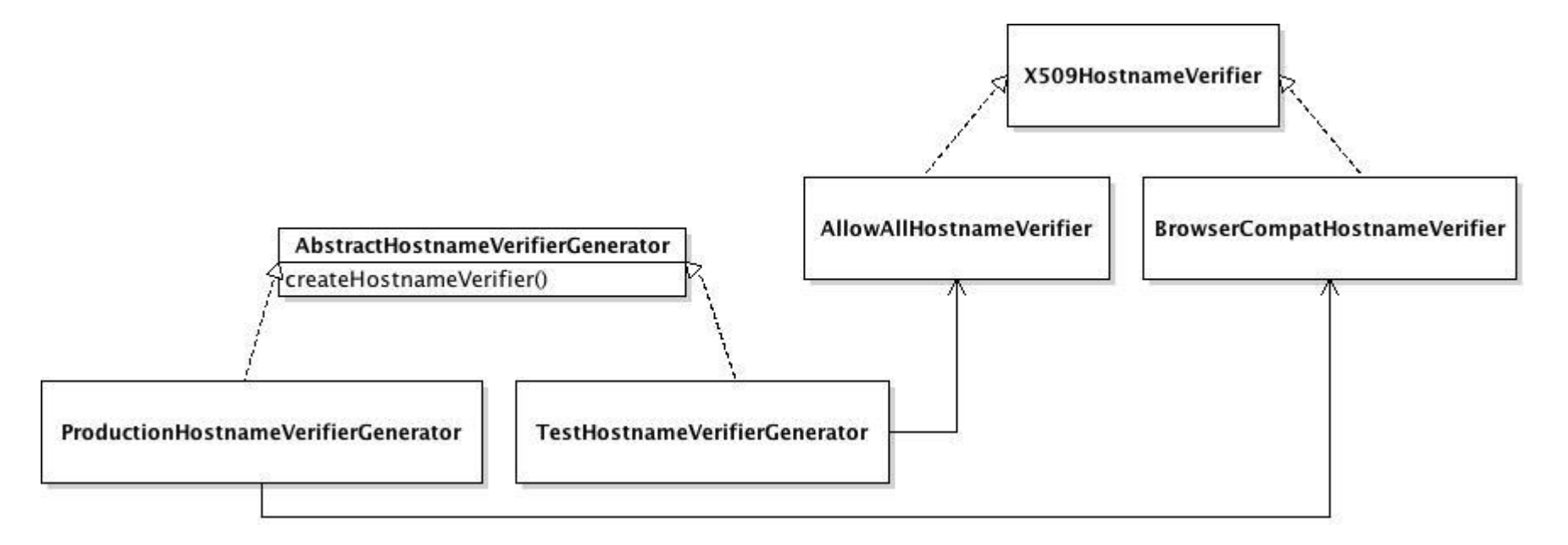

## Customization for more Security!

- SSL Certificate or Public Key Pinning
	- Whitelist expected Certificates or Public Keys
	- Pre-existing binding between the server and its certificate/public key

Sample code available on OWASP https://www.owasp.org/index.php/Certificate\_and\_Public\_Key\_Pinning#Examples\_of\_Pinning

### Secure SSL configuration

- ◆ Use secure protocols: TLS v1.2, TLS v1.1, TLS v1.0
- $\bullet$  Use secure cipher suites
	- Support authentication & encryption ≥ 128 bit Avoid
	- Use ECDHE for forward secrecy
	- Avoid anonymous DH, null cipher, RC4, 3DES
- $\cdot$  RSA and DSA key must be ≥ 2048 bits
- $\bullet$  Disable client-initiated Renegotiation
- Disable TLS compression

## Secure SSL configuration

- Avoid mixed TLS and non-TLS content
- $\triangleleft$  Secure cookies
- Deploy HTTP Strict Transport Security (HSTS)
- $\bullet$  Prevent caching of sensitive content

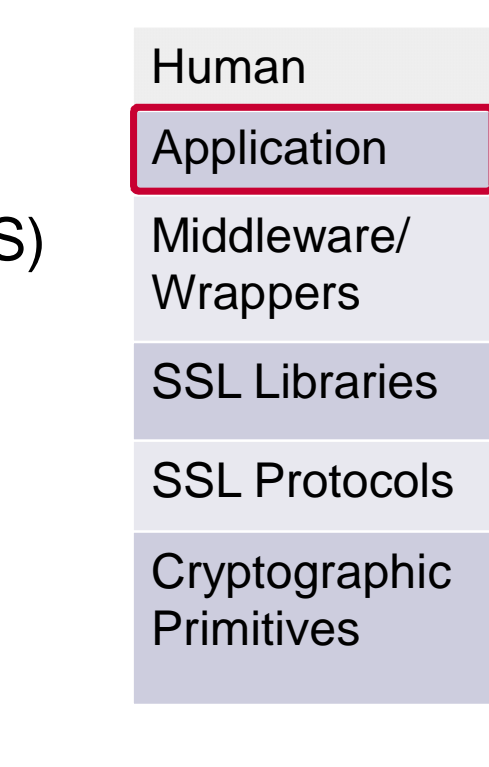

"SSL/TLS Deployment Best Practices" of Qualys SSL Labs https://www.ssllabs.com/downloads/SSL\_TLS\_Deployment\_Best\_Practices\_1.3.pdf

OWASP "Transport Layer Protection Cheat Sheet" https://owasp.org/index.php/Transport\_Layer\_Protection\_Cheat\_Sheet

### Test SSL

- $\bullet$  Perform adversarial testing: abnormal certificates, MITM attacking tools (sslsniff, mitmproxy)
- Testing for SSL/TLS ciphers, protocols, keys and know vulnerabilities (e.g., BEAST, CRIME, Heartbleed)

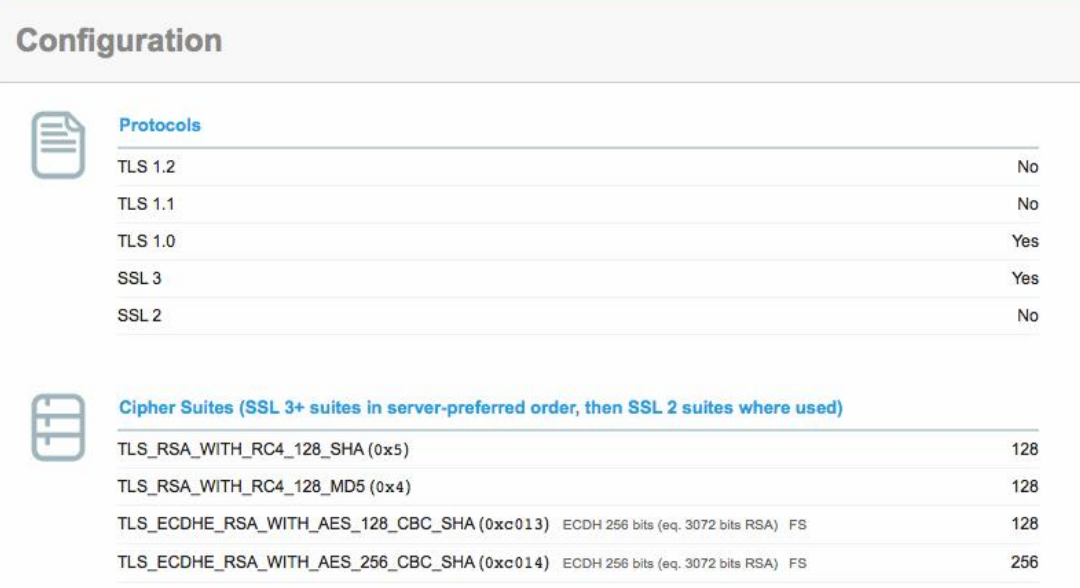

- https://www.owasp.org/index.php/Testing\_for\_Weak\_SSL/TSL\_Ciphers,\_Insufficient\_Transport\_Layer\_Protectio n\_%28OWASP-EN-002%29
- http://thoughtcrime.org/software/sslsniff/
- http://mitmproxy.org/

## Tools: Creating Keys and Certs

- Java Keytool
- OpenSSL: powerful, but complex
- ◆ Xca: http://sourceforge.net/projects/xca/
	- Based on OpenSSL
	- Provides a Graphical User Interface (GUI)
- gnoMint: http://gnomint.sourceforge.net
	- Based on GnuTLS
	- Provides GUI and command line support

## Tools: Creating Keys and Certs with xca

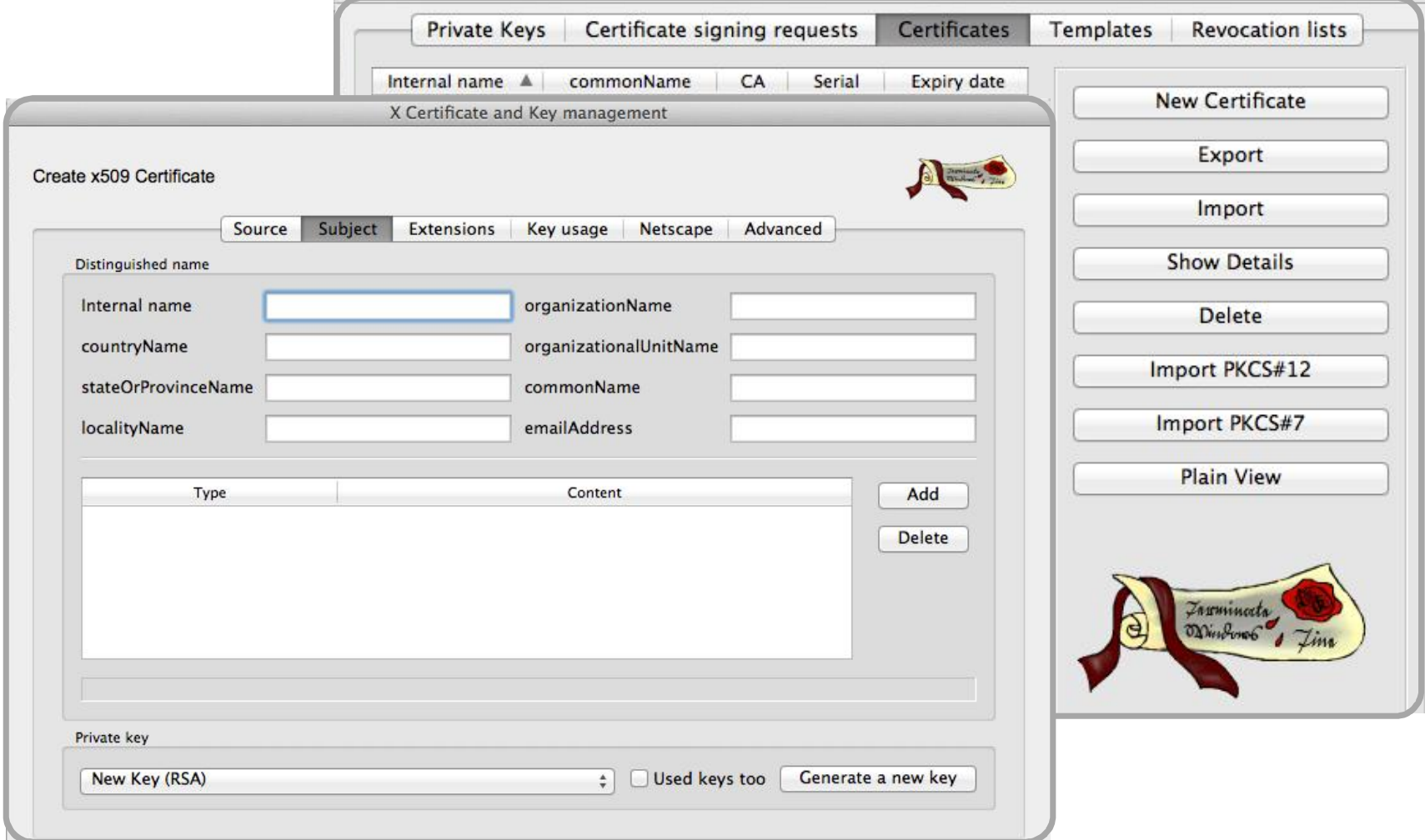

## Securely implement SSL!

- Understand how SSL works and breaks
- Use SSL libraries and middleware securely
	- Don't rely on default settings of SSL libraries and middleware/wrappers
	- Look out for badly designed SSL API (return value, error status)
- $\bullet$  Perform certificate validation properly
	- Verify the certificate is valid: not expired, not revoked
	- Validate "Chain of Trust"
	- Don't accept self-signed certificates
	- Make sure hostname validation is set
- $\bullet$  Decouple insecure customized certificate handling from production code
- Test for insecure SSL configurations

## Engineering SSL is System Security Engineering

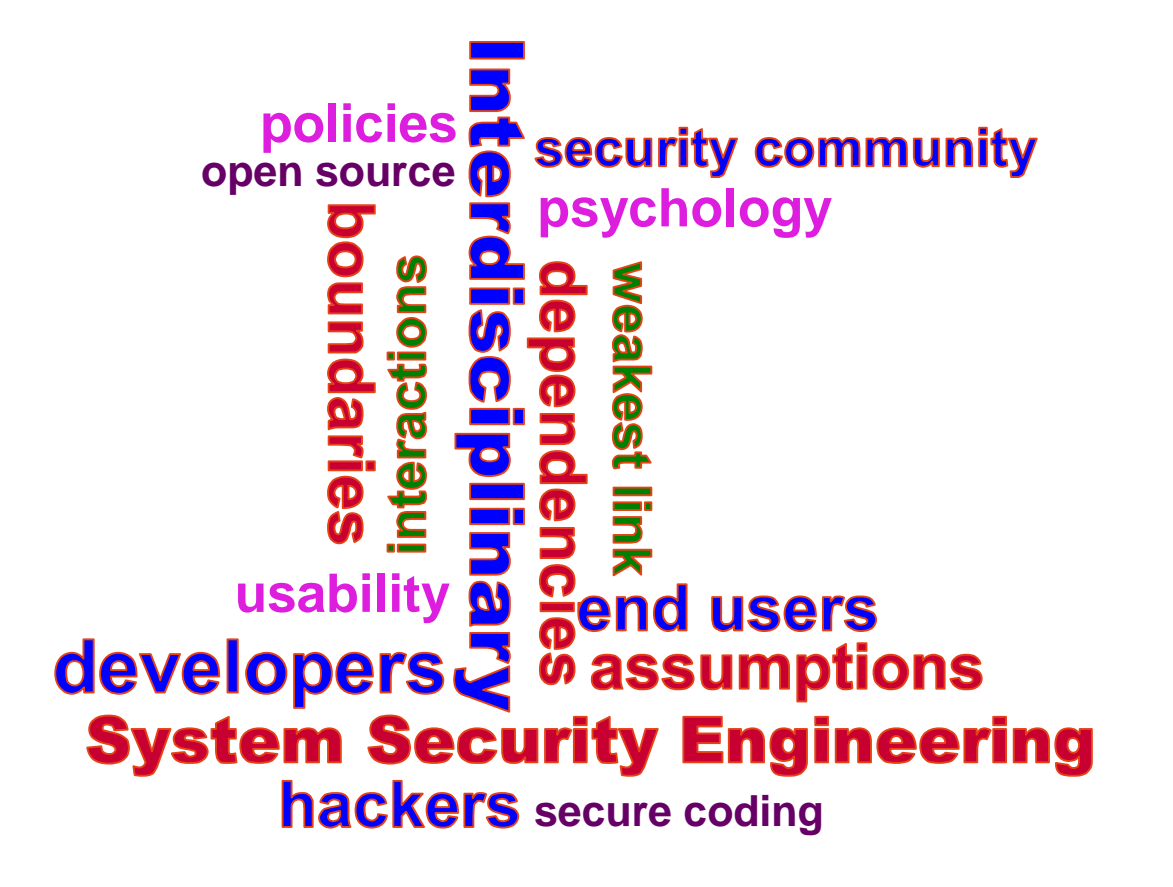

#### References

- w M. Georgiev, S. Iyengar, S. Jana et al., "The Most Dangerous Code in the World: Validating SSL Certificates in Non-Browser Software", 2012, http://www.cs.utexas.edu/~shmat/shmat\_ccs12.pdf
- S. Fahl, M. Harbach, L. Baumgaertner and B. Freisleben, "Why Eve and Mallory Love Android: An Analysis of Android SSL (In)Security", 2012, http://www2.dcsec.unihannover.de/files/android/p50-fahl.pdf
- S. Fahl, M. Harbach, H. Perl et al., "Rethinking SSL Development in an Applied World", 2013, http://android-ssl.org/files/p49.pdf
- Comparison of TLS implementations http://en.wikipedia.org/wiki/Comparison\_of\_TLS\_implementations

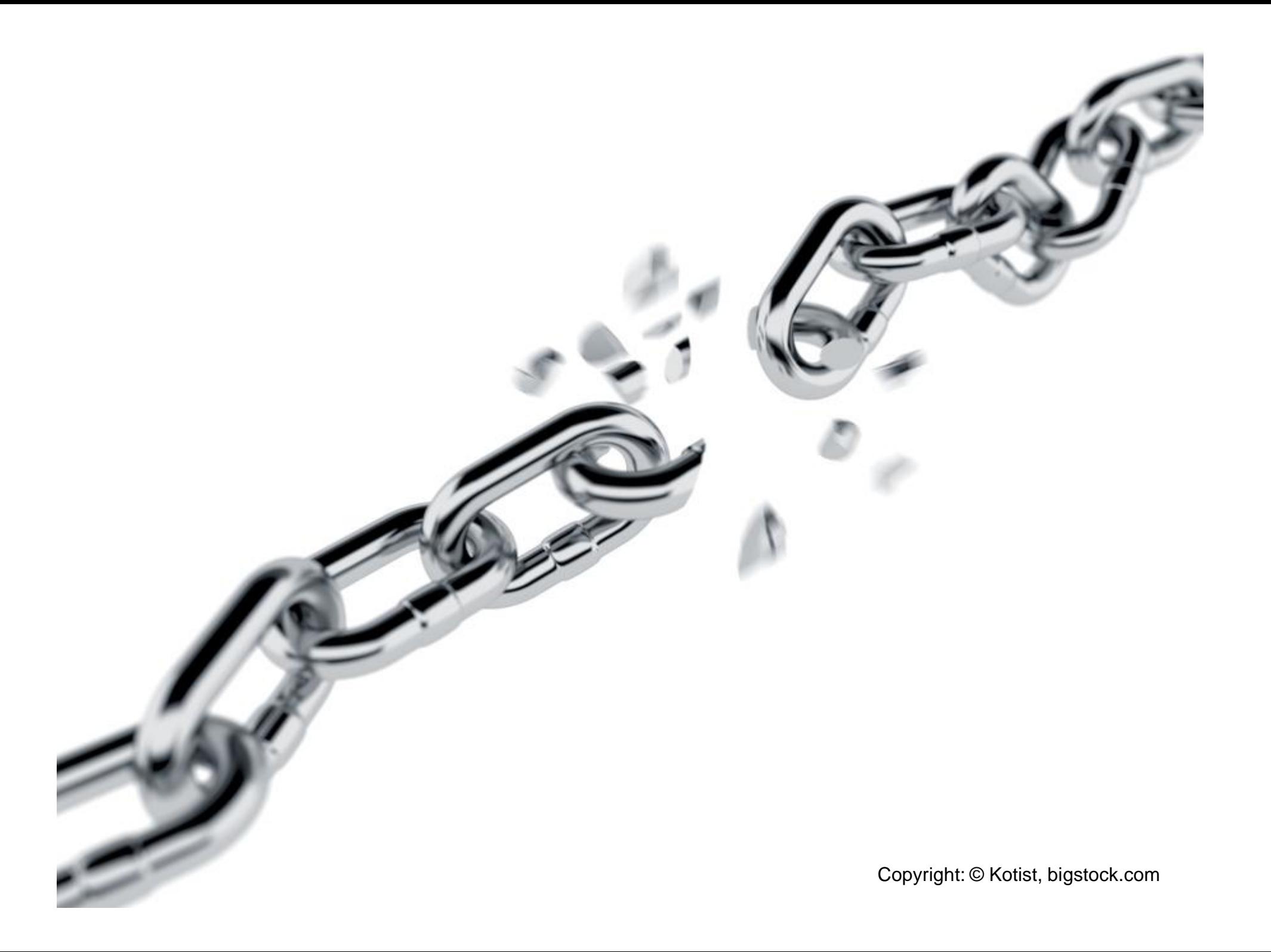

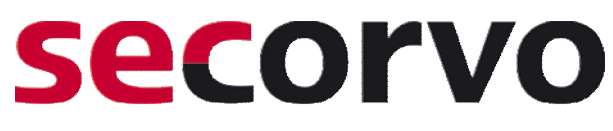

security consulting

Secorvo Security Consulting GmbH Ettlinger Straße 12-14 76137 Karlsruhe

Tel. +49 721 255171-0 Fax +49 721 255171-100 info@secorvo.de www.secorvo.de